# TestOut<sup>\*</sup>

TestOut Linux Pro — English 5.0.x

Objective Mappings:

TestOut Linux Pro CompTIA XK0-004

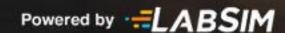

## Contents

This document contains four objective mappings.

| LabSim Section to Linux Pro Objective | 3  |
|---------------------------------------|----|
| Linux Pro Objective to LabSim Section |    |
| LabSim Section to XKO-004 Objective   | 16 |
|                                       | 10 |
| XK0-004 Objectives to LabSim Section  | 65 |

# **LabSim Section to Linux Pro Objective**

The Linux Pro course covers the following TestOut Linux Pro exam objectives:

| Section | Title                     | Objectives                                                                                                    |  |
|---------|---------------------------|----------------------------------------------------------------------------------------------------|--|
| 0.0     | Linux Pro Introduction    |                                                                                                    |  |
| 0.1     | Course Introduction       | View information about directories and files in the file system     Create, copy, move, and delete files in the file system |  |
| 0.2     | The TestOut Lab Simulator |                                                                                                    |  |
| 1.0     | Linux Overview            |                                                                                                    |  |
| 1.1     | Linux Introduction        |                                                                                                    |  |
| 2.0     | Using Linux               |                                                                                                    |  |
| 2.1     | The Linux Shell           | Configure and use Linux shell environments     View available shells                                                        |  |
| 2.2     | Linux Help                | 1.1 Use command-line utilities  Get help with Linux command-line utilities                                                  |  |
| 2.3     | Text Editors              | 2.2 Manage the file system                                                                                                  |  |

|      |                                              | Create, copy, move, and delete files in the file system                                                                                                    |
|------|----------------------------------------------|----------------------------------------------------------------------------------------------------|
| 2.4  | Aliases                                      |                                                                                                    |
| 2.5  | Environment Variables                        | 1.2 Configure and use Linux shell environments                                                                                                    |
|      |                                              | Manage environment variables                                                                                                    |
| 2.6  | Shell Configuration Files                    |                                                                                                    |
| 2.7  | Redirection, Piping and Command Substitution |                                                                                                    |
| 2.8  | Directories                                  | 2.2 Manage the file system                                                                                                    |
|      |                                              | View information about directories and files in the file system Create, copy, move, and delete directories in the file system                                                                                       |
| 2.9  | Files                                        | 2.2 Manage the file system  View information about directories and files in the file system  Create, copy, move, and delete directories in the file system  Create, copy, move, and delete files in the file system |
| 2.10 | Links                                        | 2.2 Manage the file system  Create and manage hard and symbolic link files                                                                                                    |
| 2.11 | Filesystem Hierarchy Standard (FHS)          |                                                                                                    |
| 2.12 | Locating and Searching Files                 |                                                                                                    |
| 2.13 | Text Stream Processing                       |                                                                                                    |

| 3.0 | Installation and Localization          |                                                                                                    |  |
|-----|----------------------------------------|----------------------------------------------------------------------------------------------------|--|
| 3.1 | Linux System Design                    |                                                                                                    |  |
| 3.2 | Linux Installation                     |                                                                                                    |  |
| 3.3 | Localization                           |                                                                                                    |  |
| 4.0 | Boot and Shutdown                      |                                                                                                    |  |
| 4.1 | Linux Boot Process                     |                                                                                                    |  |
| 4.2 | Bootloaders                            | 1.3 Manage system startup and shutdown                                                                                                    |  |
|     |                                        | Manage bootloader configurations                                                                                                    |  |
| 4.3 | systemd Boot Targets                   | Manage system startup and shutdown      Manage bootloader configurations     View and manage runlevels or boot targets for system services     Set the default system runlevel or boot target |  |
| 4.4 | System Services                        | Start, stop, and restart system services     Monitor and manage running processes                                                                                                    |  |
| 4.5 | System Shutdown                        | Manage system startup and shutdown     Shut down and restart the system                                                                                                    |  |
| 5.0 | Graphical User Interfaces and Desktops |                                                                                                    |  |
| 5.1 | Graphical User Interfaces              |                                                                                                    |  |

| 5.2 | Linux Desktops                |                                                                                                    |
|-----|-------------------------------|----------------------------------------------------------------------------------------------------|
| 5.3 | Remote Desktop                |                                                                                                    |
| 5.4 | Accessibility                 |                                                                                                    |
| 6.0 | Software Installation         |                                                                                                    |
| 6.1 | Red Hat Package Manager (RPM) | 1.5 Use package management                                                                                  |
|     |                               | Install, remove, and update packages with the RPM command                                                   |
| 6.2 | Online Package Installation   | 1.5 Use package management                                                                                  |
|     |                               | Install, remove, and update packages with the RPM command Install, remove, and update RPM packages with DNF |
| 6.3 | Debian Package Manager (dpkg) |                                                                                                    |
| 6.4 | Shared Libraries              |                                                                                                    |
| 7.0 | Users and Groups              |                                                                                                    |
| 7.1 | User and Group Overview       | 4.1 Manage users and groups                                                                                 |
|     |                               | Create and manage groups Create and manage user accounts Manage user passwords Manage user access           |
| 7.2 | User Management               | 4.1 Manage users and groups                                                                                 |
|     |                               | Create and manage user accounts Manage user passwords                                                       |

|     |                                 | Manage user access                                                                                      |  |
|-----|---------------------------------|----------------------------------------------------------------------------------------------------|--|
| 7.3 | Group Management                | 4.1 Manage users and groups                                                                             |  |
|     |                                 | Create and manage groups                                                                                |  |
| 8.0 | Disk and File System Management |                                                                                                    |  |
| 8.1 | MBR Disk Partitions             | 2.1 Manage storage devices                                                                              |  |
|     |                                 | Create and manage disk partitions Create and manage swap partitions                                     |  |
| 8.2 | GUID Partitions                 | 2.1 Manage storage devices                                                                              |  |
|     |                                 | Create and manage disk partitions                                                                       |  |
| 8.3 | Logical Volume Manager          | 2.1 Manage storage devices                                                                              |  |
|     |                                 | Configure Logical Volume management                                                                     |  |
| 8.4 | File Systems                    | 2.1 Manage storage devices                                                                              |  |
|     |                                 | Create and manage disk partitions Create and manage disk file systems Create and manage swap partitions |  |
| 8.5 | Mounting File Systems           | 2.1 Manage storage devices                                                                              |  |
|     |                                 | Mount and unmount devices in the file system                                                            |  |

| 8.6  | File System Maintenance |                                                            |
|------|-------------------------|------------------------------------------------------------|
| 8.7  | Disk Quotas             | 2.2 Manage the file system                                 |
|      |                         | Implement disk quotas                                      |
| 8.8  | Ownership               | 4.2 Manage user and group access                           |
|      |                         | Manage directory and file ownership for users and groups   |
| 8.9  | Permissions             | 4.2 Manage user and group access                           |
|      |                         | Manage directory and file permissions for users and groups |
| 8.10 | The umask Command       | 4.2 Manage user and group access                           |
|      |                         | Configure umask values                                     |
| 8.11 | Special Permissions     | 4.2 Manage user and group access                           |
|      |                         | Use special permissions                                    |
| 8.12 | Archive and Backup      | 2.2 Manage the file system                                 |
|      |                         | Create and manage archives and backups                     |
| 9.0  | Hardware Installation   |                                                            |
| 9.1  | Device Drivers          | 2.2 Manage the file system                                 |

|      |                               | View disk space usage statistics      |
|------|-------------------------------|---------------------------------------|
|      |                               | view disk space usage statistics      |
| 9.2  | Kernel Module Management      | 1.4 Manage system processes           |
|      |                               | Manage kernel modules                 |
| 9.3  | Hotplug and Coldplug Devices  |                                       |
| 10.0 | Processes and System Services |                                       |
| 10.1 | Processes                     | 1.4 Manage system processes           |
|      |                               | Monitor and manage running processes  |
| 10.2 | Process Management            | 1.4 Manage system processes           |
|      |                               | Monitor and manage running processes  |
| 10.3 | Task Management               | 1.4 Manage system processes           |
|      |                               | Configure scheduled tasks             |
| 10.4 | Print Management              | 3.1 Configure networking and printing |
|      |                               | Configure and manage print jobs       |
| 10.5 | System Time Configuration     |                                       |
| 11.0 | System Monitoring             |                                       |
| 11.1 | System Logging                | 4.3 Monitor and manage system access  |

|      |                                   | Monitor logging                                                                           |  |
|------|-----------------------------------|-------------------------------------------------------------------------------------------|--|
|      |                                   |                                                                                           |  |
| 11.2 | Resource Monitoring               | 4.3 Monitor and manage system access                                                      |  |
|      |                                   | Monitor logging                                                                           |  |
| 12.0 | Networking                        |                                                                                           |  |
| 12.1 | IPv4 Overview                     |                                                                                           |  |
| 12.2 | Network Interface Configuration   | 3.1 Configure networking and printing                                                     |  |
|      |                                   | Enable or disable network interfaces Configure IP addresses Troubleshoot IP configuration |  |
| 12.3 | IPv6 Overview                     |                                                                                           |  |
| 12.4 | Routing Configuration             |                                                                                           |  |
| 12.5 | Hostname and DNS Configuration    |                                                                                           |  |
| 12.6 | Linux Firewalls                   | 4.3 Monitor and manage system access                                                      |  |
|      |                                   | Manage host firewall                                                                      |  |
| 12.7 | Network Troubleshooting           | 3.1 Configure networking and printing                                                     |  |
|      |                                   | Troubleshoot IP configuration                                                             |  |
| 13.0 | Cloud and Virtualization          |                                                                                           |  |
| 13.1 | Cloud and Virtualization Overview |                                                                                           |  |
| 13.2 | Virtual Machines                  |                                                                                           |  |

| 13.3 | Virtual Networking                                |                                                                                                    |
|------|---------------------------------------------------|----------------------------------------------------------------------------------------------------|
| 14.0 | Scripting and Automation                          |                                                                                                    |
| 14.1 | Bash Shell Scripting                              |                                                                                                    |
| 14.2 | Shell Environments, Bash Variables and Parameters |                                                                                                    |
| 14.3 | Bash Scripting Logic                              |                                                                                                    |
| 14.4 | Version Control Using Git                         |                                                                                                    |
| 14.5 | Orchestration Processes and Concepts              |                                                                                                    |
| 15.0 | Security                                          |                                                                                                    |
| 15.1 | Root Usage                                        | 4.1 Manage users and groups                                                                                 |
|      |                                                   | Manage user access Switch users for access and elevated privilege                                           |
| 15.2 | User Security and Restriction                     |                                                                                                    |
| 15.3 | Login Blocking                                    |                                                                                                    |
| 15.4 | Network Security                                  | 1.5 Use package management                                                                                  |
|      |                                                   | Install, remove, and update packages with the RPM command Install, remove, and update RPM packages with DNF |
| 15.5 | The xinetd Super Daemon                           |                                                                                                    |
| 15.6 | OpenSSH                                           | 4.3 Monitor and manage system access                                                                        |
|      |                                                   | Manage remote connections                                                                                   |
| 15.7 | SSH Port Tunneling                                |                                                                                                    |

| 15.8  | Security-Enhanced Linux (SELinux)                            |                                      |
|-------|--------------------------------------------------------------|--------------------------------------|
| 15.9  | Application Armor (AppArmor)                                 |                                      |
| 15.10 | Public Key Authentication                                    | 4.3 Monitor and manage system access |
|       |                                                              | Manage remote connections            |
| 15.11 | VPN Access and Authentication                                |                                      |
| 15.12 | Security Best Practices                                      |                                      |
| A.0   | TestOut Linux Pro Practice Exams                             |                                      |
| A.1   | Preparing for Certification                                  |                                      |
| A.2   | TestOut Linux Pro Domain Practice                            |                                      |
| B.0   | CompTIA Linux+ Practice Exams                                |                                      |
| B.1   | Preparing for Certification                                  |                                      |
| B.2   | CompTIA Linux+ XK0-004 Domain Practice (20 Random Questions) |                                      |
| B.3   | CompTIA Linux+ XK0-004 Domain Practice (All Questions)       |                                      |

# **Linux Pro Objective to LabSim Section**

The Linux Pro course and certification exam cover the following TestOut Linux Pro objectives:

| #   | Domain                                                                                                    | Module.Section                 |
|-----|----------------------------------------------------------------------------------------------------|--------------------------------|
| 1.0 | System Administration and Configuration                                                                                                    |                                |
| 1.1 | Use command-line utilities  Get help with Linux command-line utilities  View the contents of text files                                                                                                    | 2.2                            |
| 1.2 | Configure and use Linux shell environments  Manage environment variables  View available shells                                                                                                    | 2.1, 2.5                       |
| 1.3 | Manage system startup and shutdown  Manage bootloader configurations View and manage runlevels or boot targets for system services Set the default system runlevel or boot target Shut down and restart the system | 4.2, 4.3, 4.5                  |
| 1.4 | Manage system processes  Start, stop, and restart system services Monitor and manage running processes Manage kernel modules                                                                                       | 4.4<br>9.2<br>10.1, 10.2, 10.3 |

## Objective Mappings — TestOut Linux Pro – English 5.0.x

|     | Configure scheduled tasks                                                                                                    |                                                |
|-----|----------------------------------------------------------------------------------------------------|------------------------------------------------|
| 1.5 | Use package management  Install, remove, and update packages with the RPM command Install, remove, and update RPM packages with DNF                                                                                                    | 6.1, 6.2<br>15.4                               |
| 2.0 | Storage and File System Management                                                                                                    |                                                |
| 2.1 | Manage storage devices  Create and manage disk partitions Create and manage disk file systems Mount and unmount devices in the file system Create and manage swap partitions Configure Logical Volume management                                                                                                    | 8.1, 8.2, 8.3, 8.4, 8.5                        |
| 2.2 | View information about directories and files in the file system Use the Linux Filesystem Hierarchy Standard Create, copy, move, and delete directories in the file system Create, copy, move, and delete files in the file system Create and manage hard and symbolic link files View disk space usage statistics Implement disk quotas Create and manage archives and backups | 0.1<br>2.3, 2.8, 2.9, 2.10<br>8.7, 8.12<br>9.1 |
| 3.0 | Networking and Printing                                                                                                    |                                                |
| 3.1 | Configure networking and printing  Enable or disable network interfaces  Configure IP addresses                                                                                                    | 10.4<br>12.2, 12.7                             |

## Objective Mappings — TestOut Linux Pro – English 5.0.x

|     | Troubleshoot IP configuration Configure and manage print jobs                                                                                                    |                                   |
|-----|----------------------------------------------------------------------------------------------------|-----------------------------------|
| 4.0 | Security and Access Control                                                                                                    |                                   |
| 4.1 | Manage users and groups                                                                                                    | 7.1, 7.2, 7.3<br>15.1             |
|     | Create and manage groups Create and manage user accounts Manage user passwords Manage user access Switch users for access and elevated privilege                                                 |                                   |
| 4.2 | Manage user and group access  Manage directory and file ownership for users and groups Manage directory and file permissions for users and groups Configure umask values Use special permissions | 8.8, 8.9, 8.10, 8.11              |
| 4.3 | Monitor and manage system access  Monitor logging Manage host firewall Manage remote connections                                                                                                 | 11.1, 11.2<br>12.6<br>15.6, 15.10 |

# **LabSim Section to XK0-004 Objective**

| Section | Title                     | Objectives                                                                                                    |
|---------|---------------------------|----------------------------------------------------------------------------------------------------|
| 0.0     | Linux Pro Introduction    |                                                                                                    |
| 0.1     | Course Introduction       |                                                                                                    |
| 0.2     | The TestOut Lab Simulator |                                                                                                    |
| 1.0     | Linux Overview            |                                                                                                    |
| 1.1     | Linux Introduction        | 2.5 Summarize and explain server roles.  NTP SSH Web Certificate authority Name server DHCP SNMP File servers Authentication server Proxy Logging Containers VPN Monitoring Database Print server Mail server Load balancer Clustering |

| 2.0 | Using Linux           |                                                                                                    |
|-----|-----------------------|----------------------------------------------------------------------------------------------------|
| 2.1 | The Linux Shell       |                                                                                                    |
| 2.2 | Linux Help            |                                                                                                    |
| 2.3 | Text Editors          | 2.3 Given a scenario, create, modify, and redirect files.  Text editors  nano vi                                                                                                    |
| 2.4 | Aliases               | 2.2 Given a scenario, manage users and groups.  Profiles  Bash parameters: User entries: .bashrc Bash parameters: User entries: .bash_profile Bash parameters: User entries: .profile Bash parameters: Global entries: /etc/profile.d/ Bash parameters: Global entries: /etc/profile |
| 2.5 | Environment Variables | 2.2 Given a scenario, manage users and groups.  Profiles  Bash parameters: User entries: .bashrc Bash parameters: User entries: .bash_profile Bash parameters: User entries: .profile Bash parameters: Global entries: /etc/bashrc Bash parameters: Global entries: /etc/profile.d/  |

|     |                                              | Bash parameters: Global entries: /etc/profile  5.1 Given a scenario, deploy and execute basic BASH scripts.  Shell environments and shell variables  PATH Global Local export env set printenv echo                                                                                                    |
|-----|----------------------------------------------|----------------------------------------------------------------------------------------------------|
| 2.6 | Shell Configuration Files                    | 2.2 Given a scenario, manage users and groups.  Profiles  Bash parameters: User entries: .bashrc Bash parameters: User entries: .bash_profile Bash parameters: User entries: .profile Bash parameters: Global entries: /etc/bashrc Bash parameters: Global entries: /etc/profile.d/ Bash parameters: Global entries: /etc/profile |
| 2.7 | Redirection, Piping and Command Substitution | 2.3 Given a scenario, create, modify, and redirect files.  Output redirection /li >     << >> >>                                                                                                    |

|     |             | 2>                                                                                                    |
|-----|-------------|----------------------------------------------------------------------------------------------------|
| 2.8 | Directories | 2.3 Given a scenario, create, modify, and redirect files.  File and directory operations  mv  cp  rm  ls  mkdir  rmdir |
| 2.9 | Files       | 2.3 Given a scenario, create, modify, and redirect files.  File readers                                                |

## Objective Mappings — TestOut Linux Pro – English 5.0.x

|      |                                     | cat tail head less more  File and directory operations  touch mv cp rm                                                               |
|------|-------------------------------------|----------------------------------------------------------------------------------------------------|
| 2.10 | Links                               | 2.3 Given a scenario, create, modify, and redirect files.  File and directory operations  In: Symbolic (soft) In: Hard unlink inodes |
| 2.11 | Filesystem Hierarchy Standard (FHS) |                                                                                                    |
| 2.12 | Locating and Searching Files        | 2.3 Given a scenario, create, modify, and redirect files.  File readers  grep  Text processing  grep                                 |

|      |                               | egrep  File and directory operations  find locate grep which whereis diff                                |
|------|-------------------------------|----------------------------------------------------------------------------------------------------|
| 2.13 | Text Stream Processing        | 2.3 Given a scenario, create, modify, and redirect files.  Text processing  tr sort awk sed cut wc paste |
| 3.0  | Installation and Localization |                                                                                                    |
| 3.1  | Linux System Design           | 1.4 Given a scenario, manage storage in a Linux environment.      Basic partitions     File system types |
| 3.2  | Linux Installation            |                                                                                                    |

| 3.3 | Localization       | 1.6 Given a scenario, configure localization options. |
|-----|--------------------|-------------------------------------------------------|
|     |                    | Commands                                              |
|     |                    | localectl                                             |
|     |                    | Environment variables                                 |
|     |                    | LC_*<br>LC_ALL<br>LANG                                |
|     |                    | Character sets                                        |
|     |                    | UTF-8<br>ASCII<br>Unicode                             |
| 4.0 | Boot and Shutdown  |                                                       |
| 4.1 | Linux Boot Process | 1.1 Explain Linux boot process concepts.              |
|     |                    | Boot loaders                                          |
|     |                    | GRUB<br>GRUB2                                         |
|     |                    | Boot options                                          |
|     |                    | UEFI/EFI<br>PXE                                       |

## Objective Mappings — TestOut Linux Pro – English 5.0.x

|     |             | Boot from HTTP/FTP                                                        |
|-----|-------------|---------------------------------------------------------------------------|
|     |             | File locations                                                            |
|     |             | /boot/efi                                                                 |
|     |             | Boot modules and files                                                    |
|     |             | Commands: mkinitrd Commands: dracut initramfs efi files vmlinuz vmlinux   |
| 4.2 | Bootloaders | 1.1 Explain Linux boot process concepts.                                  |
|     |             | Boot loaders                                                              |
|     |             | GRUB<br>GRUB2                                                             |
|     |             | Boot options                                                              |
|     |             | UEFI/EFI                                                                  |
|     |             | File locations                                                            |
|     |             | /etc/default/grub<br>/etc/grub2.cfg<br>/boot<br>/boot/grub<br>/boot/grub2 |

## Objective Mappings — TestOut Linux Pro – English 5.0.x

|     |                      | Boot modules and files  Commands: mkinitrd  Commands: grub2-install  Commands: grub2-mkconfig                                                                                                    |
|-----|----------------------|----------------------------------------------------------------------------------------------------|
| 4.3 | systemd Boot Targets | 2.4 Given a scenario, manage services.  Systemd management  Systemd-analyze blame Unit files: Directory locations Unit files: Environment parameters Unit files: Targets Unit files: Hostnamectl Unit files: Automount                                  |
| 4.4 | System Services      | 2.4 Given a scenario, manage services.  Systemctl: Enabled Systemctl: Disabled Systemctl: Start Systemctl: Stop Systemctl: Mask Systemctl: Mask Systemctl: Restart Systemctl: Status Systemctl: Daemon-reload  SysVinit  chkconfig: on chkconfig: level |

|     |                                        | Runlevels: Definitions of 0–6 Runlevels: /etc/init.d Runlevels: /etc/rc.d Runlevels: /etc/rc.local Runlevels: /etc/inittab Runlevels: Commands: runlevel Runlevels: Commands: telinit Service: Restart Service: Status Service: Stop Service: Reload |
|-----|----------------------------------------|----------------------------------------------------------------------------------------------------|
| 4.5 | System Shutdown                        |                                                                                                    |
| 5.0 | Graphical User Interfaces and Desktops |                                                                                                    |
| 5.1 | Graphical User Interfaces              | 2.8 Compare and contrast Linux graphical user interfaces.  Servers  Wayland X11                                                                                                    |
| 5.2 | Linux Desktops                         | 2.8 Compare and contrast Linux graphical user interfaces.  GUI  Gnome Unity Cinnamon MATE KDE                                                                                                    |

| 5.3 | Remote Desktop                | 2.8 Compare and contrast Linux graphical user interfaces.  Remote desktop  VNC  XRDP  NX  Spice                                         |
|-----|-------------------------------|----------------------------------------------------------------------------------------------------|
| 5.4 | Accessibility                 | 2.8 Compare and contrast Linux graphical user interfaces.  Accessibility                                                                |
| 6.0 | Software Installation         |                                                                                                    |
| 6.1 | Red Hat Package Manager (RPM) | 2.1 Given a scenario, conduct software installations, configurations, updates, and removals.  Package types .rpm Installation tools RPM |
| 6.2 | Online Package Installation   | 2.1 Given a scenario, conduct software installations, configurations, updates, and removals.  Package types  .rpm                       |

|     |                               | Installation tools  YUM  DNF  Zypper                                                                                                    |
|-----|-------------------------------|----------------------------------------------------------------------------------------------------|
| 6.3 | Debian Package Manager (dpkg) | 2.1 Given a scenario, conduct software installations, configurations, updates, and removals.  Package types  .deb  Installation tools  Dpkg APT                                                                                         |
| 6.4 | Shared Libraries              | 2.1 Given a scenario, conduct software installations, configurations, updates, and removals.  Build tools  Commands: make Commands: make install Commands: ldd Compilers Shared libraries  Repositories  Configuration Creation Syncing |

|     |                         | Locations  Acquisition commands  wget curl                                                                                                    |
|-----|-------------------------|----------------------------------------------------------------------------------------------------|
| 7.0 | Users and Groups        |                                                                                                    |
| 7.1 | User and Group Overview | 2.2 Given a scenario, manage users and groups.  Creation Queries  id  Important files and file contents  /etc/passwd /etc/group /etc/shadow  4.4 Given a scenario, analyze and troubleshoot application and hardware issues.  Permission Service accounts |
| 7.2 | User Management         | 2.2 Given a scenario, manage users and groups.  Creation                                                                                                    |

|     |                  | useradd                                                                           |
|-----|------------------|-----------------------------------------------------------------------------------|
|     |                  | Modification                                                                      |
|     |                  | usermod<br>passwd                                                                 |
|     |                  | Deletion                                                                          |
|     |                  | userdel                                                                           |
|     |                  | Profiles                                                                          |
|     |                  | Bash parameters: User entries: .bashrc Bash parameters: Global entries: /etc/skel |
|     |                  | Important files and file contents                                                 |
|     |                  | /etc/passwd<br>/etc/group<br>/etc/shadow                                          |
| 7.3 | Group Management | 2.2 Given a scenario, manage users and groups.                                    |
|     |                  | Creation                                                                          |
|     |                  | groupadd                                                                          |
|     |                  | Modification                                                                      |
|     |                  | usermod<br>groupmod                                                               |

## Objective Mappings — TestOut Linux Pro – English 5.0.x

| 8.0 | Disk and File System Management | Deletion  groupdel  Important files and file contents  /etc/group                                                                                                    |
|-----|---------------------------------|----------------------------------------------------------------------------------------------------|
| 8.1 | MBR Disk Partitions             | 1.4 Given a scenario, manage storage in a Linux environment.  Basic partitions  Raw devices MBR  Tools  Commands: fdisk Commands: lsblk Commands: blkid  Location  /dev/ /proc/partitions  4.1 Given a scenario, analyze system properties and remediate accordingly.  Storage monitoring and configuration  partprobe |

| 8.2 | GUID Partitions        | 1.4 Given a scenario, manage storage in a Linux environment.  Basic partitions  GPT  Tools  Commands: parted                                                                                                    |
|-----|------------------------|----------------------------------------------------------------------------------------------------|
| 8.3 | Logical Volume Manager | 1.4 Given a scenario, manage storage in a Linux environment.  Device mapper  LVM     mdadm     Multipath  Tools  LVM tools  Location  /dev/mapper /dev/disk/by-id /dev/disk/by-uuid /dev/disk/by-path /dev/disk/by-multipath |
| 8.4 | File Systems           | 1.4 Given a scenario, manage storage in a Linux environment.  Tools                                                                                                    |

|     |                       | Commands: mkfs  File system types  ext3 ext4 xfs ntfs  4.1 Given a scenario, analyze system properties and remediate accordingly.  Memory monitoring and configuration  swapon swapoff |
|-----|-----------------------|----------------------------------------------------------------------------------------------------|
| 8.5 | Mounting File Systems | 1.4 Given a scenario, manage storage in a Linux environment.  Device mapper  LVM                                                                                                    |
|     |                       | Tools  LVM tools Commands: df Commands: mount Commands: umount                                                                                                    |
|     |                       | Location  /etc/fstab /dev/ /etc/mtab                                                                                                    |

|     |                         | /proc/mounts                                                                                                    |
|-----|-------------------------|----------------------------------------------------------------------------------------------------|
|     |                         | File system types                                                                                                    |
|     |                         | ext3<br>ext4                                                                                                    |
|     |                         | 4.4 Given a scenario, analyze and troubleshoot application and hardware issues.                                                                                                    |
|     |                         | Storage                                                                                                    |
|     |                         | Degraded storage Missing devices Missing volumes Missing mount point Performance issues Resource exhaustion Adapters: SCSI Adapters: RAID Adapters: SATA Adapters: HBA: /sys/class/scsi_host/host#/scan Storage integrity: Bad blocks |
| 8.6 | File System Maintenance | 1.4 Given a scenario, manage storage in a Linux environment.                                                                                                    |
|     |                         | Tools                                                                                                    |
|     |                         | Commands: df<br>Commands: du                                                                                                    |
|     |                         | Commands: dumpe2fs                                                                                                    |
|     |                         | Commands: fsck<br>Commands: tune2fs                                                                                                    |
|     |                         | Location                                                                                                    |

|     |             | /etc/fstab                                                                              |
|-----|-------------|-----------------------------------------------------------------------------------------|
|     |             | 4.1 Given a scenario, analyze system properties and remediate accordingly.              |
|     |             | Storage monitoring and configuration                                                    |
|     |             | iostat ioping IO scheduling: cfq IO scheduling: noop IO scheduling: deadline du df fsck |
|     |             | 4.2 Given a scenario, analyze system processes in order to optimize performance.        |
|     |             | Process management                                                                      |
|     |             | Commands: Isof                                                                          |
| 8.7 | Disk Quotas | 1.4 Given a scenario, manage storage in a Linux environment.                            |
|     |             | Location                                                                                |
|     |             | /etc/fstab                                                                              |
|     |             | 2.2 Given a scenario, manage users and groups.                                          |
|     |             | Quotas                                                                                  |
|     |             | User quota<br>Group quota                                                               |
|     |             |                                                                                         |

|     |             | 4.3 Given a scenario, analyze and troubleshoot user issues.  File creation  Quotas                                                                                                    |
|-----|-------------|----------------------------------------------------------------------------------------------------|
| 8.8 | Ownership   | 2.3 Given a scenario, create, modify, and redirect files.  File and directory operations  Is  3.1 Given a scenario, apply or acquire the appropriate user and/or group permissions and ownership.  File and directory permissions  Read, write, execute Utilities: chown Utilities: chage  4.4 Given a scenario, analyze and troubleshoot application and hardware issues.  Permission Ownership |
| 8.9 | Permissions | 3.1 Given a scenario, apply or acquire the appropriate user and/or group permissions and ownership.  File and directory permissions  Read, write, execute                                                                                                    |

|      |                   | User, group, other Utilities: chmod Utilities: chown Utilities: getfacl Utilities: setfacl Utilities: ls  4.3 Given a scenario, analyze and troubleshoot user issues.  Permissions  File Directory  4.4 Given a scenario, analyze and troubleshoot application and hardware issues.  Permission  Ownership Executables |
|------|-------------------|----------------------------------------------------------------------------------------------------|
| 8.10 | The umask Command | 3.1 Given a scenario, apply or acquire the appropriate user and/or group permissions and ownership.  File and directory permissions  umask  4.3 Given a scenario, analyze and troubleshoot user issues.  Permissions  File Directory                                                                                   |

| 8.11 | Special Permissions | 2.3 Given a scenario, create, modify, and redirect files.                                           |
|------|---------------------|----------------------------------------------------------------------------------------------------|
|      |                     | File and directory operations                                                                       |
|      |                     | Is                                                                                                  |
|      |                     | 3.1 Given a scenario, apply or acquire the appropriate user and/or group permissions and ownership. |
|      |                     | File and directory permissions                                                                      |
|      |                     | SUID<br>Sticky bit<br>Utilities: chmod<br>Utilities: Is                                             |
|      |                     | 4.3 Given a scenario, analyze and troubleshoot user issues.                                         |
|      |                     | Permissions                                                                                         |
|      |                     | File<br>Directory                                                                                   |
|      |                     | 5.1 Given a scenario, deploy and execute basic BASH scripts.                                        |
|      |                     | Directory and file permissions                                                                      |
|      |                     | chmod                                                                                               |
| 8.12 | Archive and Backup  | 2.1 Given a scenario, conduct software installations, configurations, updates, and removals.        |
|      |                     | Package types                                                                                       |

|     |                       | .tar 3.6 Given a scenario, backup, restore, and compress files.  Archive and restore utilities  tar cpio dd  Compression  gzip xz bzip2 zip  Backup types  Incremental Full |
|-----|-----------------------|----------------------------------------------------------------------------------------------------|
|     |                       | Snapshot clones Differential Image                                                                                                    |
| 9.0 | Hardware Installation |                                                                                                    |
| 9.1 | Device Drivers        | 1.2 Given a scenario, install, configure, and monitor kernel modules.                                                                                                    |
|     |                       | Locations                                                                                                    |
|     |                       | /usr/lib/modules/[kernelversion]<br>/usr/lib/modules                                                                                                    |

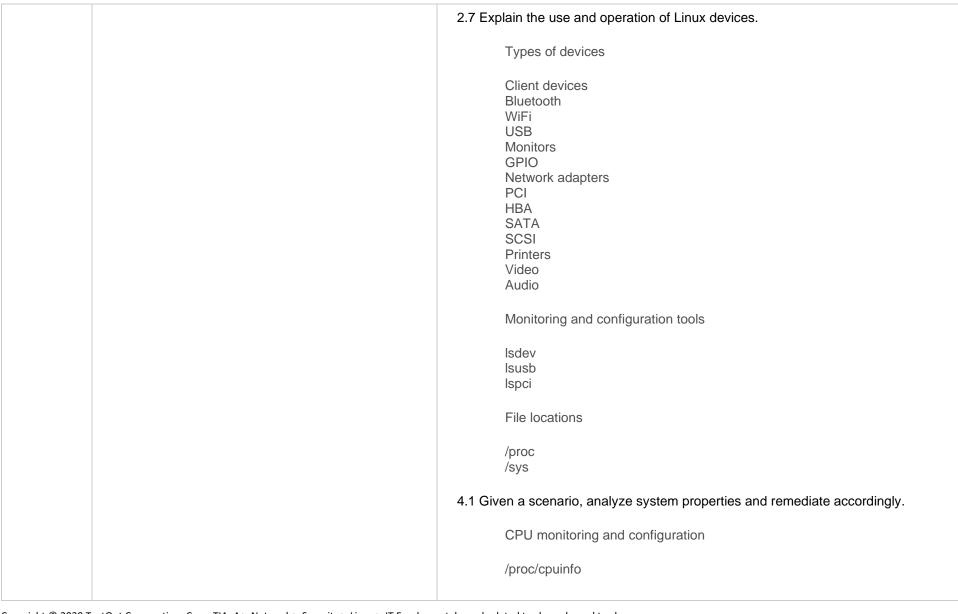

| 9.2 | Kernel Module Management     | 1.2 Given a scenario, install, configure, and monitor kernel modules. |
|-----|------------------------------|-----------------------------------------------------------------------|
|     |                              | Commands                                                              |
|     |                              | Ismod                                                                 |
|     |                              | insmod<br>modprobe                                                    |
|     |                              | modinfo<br>rmmod                                                      |
|     |                              | depmod                                                                |
|     |                              | Locations                                                             |
|     |                              | /usr/lib/modules/[kernelversion]                                      |
|     |                              | /usr/lib/modules<br>/etc/modprobe.conf                                |
|     |                              | /etc/modprobe.d/                                                      |
| 9.3 | Hotplug and Coldplug Devices | 2.7 Explain the use and operation of Linux devices.                   |
|     |                              | Types of devices                                                      |
|     |                              | USB                                                                   |
|     |                              | PCI                                                                   |
|     |                              | Monitoring and configuration tools                                    |
|     |                              | udevadm: add                                                          |
|     |                              | udevadm: reload-rules<br>udevadm: control                             |
|     |                              | udevadm: trigger                                                      |
|     |                              | File locations                                                        |
|     |                              | i lie locations                                                       |

|      |                               | /dev                                                                                                    |
|------|-------------------------------|----------------------------------------------------------------------------------------------------|
|      |                               | Hot pluggable devices                                                                                                    |
|      |                               | /etc/udev/rules.d                                                                                                    |
| 10.0 | Processes and System Services |                                                                                                    |
| 10.1 | Processes                     | 4.2 Given a scenario, analyze system processes in order to optimize performance.  Process management  Process states: Zombie Process states: Uninterruptible sleep Process states: Interruptible sleep Process states: Running Priorities Commands: top Commands: ps Commands: ps Commands: pgrep PIDs |
| 10.2 | Process Management            | 2.6 Given a scenario, automate and schedule jobs.  fg bg & kill Ctrl+c Ctrl+z nohup                                                                                                    |

|      |                  | 4.2 Given a scenario, analyze system processes in order to optimize performance.  Process management  Priorities Kill signals Commands: nice Commands: renice Commands: pkill PIDs                                                                     |
|------|------------------|----------------------------------------------------------------------------------------------------|
| 10.3 | Task Management  | 2.4 Given a scenario, manage services.  SysVinit  Runlevels: /etc/init.d Runlevels: /etc/rc.d  2.6 Given a scenario, automate and schedule jobs.  cron at crontab  3.3 Summarize security best practices in a Linux environment.  Restrict cron access |
| 10.4 | Print Management | 2.7 Explain the use and operation of Linux devices.  Monitoring and configuration tools  Ipr                                                                                                    |

|      |                           | lpq<br>CUPS                                                           |
|------|---------------------------|-----------------------------------------------------------------------|
| 10.5 | System Time Configuration | 1.6 Given a scenario, configure localization options.                 |
|      |                           | File locations                                                        |
|      |                           | /etc/timezone<br>/usr/share/zoneinfo                                  |
|      |                           | Commands                                                              |
|      |                           | timedatectl<br>date<br>hwclock                                        |
|      |                           | Environment variables                                                 |
|      |                           | TZ                                                                    |
|      |                           | 2.5 Summarize and explain server roles.                               |
|      |                           | NTP                                                                   |
| 11.0 | System Monitoring         |                                                                       |
| 11.1 | System Logging            | 1.2 Given a scenario, install, configure, and monitor kernel modules. |
|      |                           | Commands                                                              |
|      |                           | dmesg                                                                 |

|      |                     | 3.4 Given a scenario, implement logging services.                          |
|------|---------------------|----------------------------------------------------------------------------|
|      |                     | Key file locations                                                         |
|      |                     | /var/log/secure /var/log/messages /var/log/[application] /var/log/kern.log |
|      |                     | Log management                                                             |
|      |                     | logrotate<br>/etc/rsyslog.conf<br>journald: journalctl                     |
|      |                     | lastb                                                                      |
| 11.2 | Resource Monitoring | 2.7 Explain the use and operation of Linux devices.                        |
|      |                     | Monitoring and configuration tools                                         |
|      |                     | abrt                                                                       |
|      |                     | 4.1 Given a scenario, analyze system properties and remediate accordingly. |
|      |                     | Network monitoring and configuration                                       |
|      |                     | Commands: netstat                                                          |
|      |                     | Storage monitoring and configuration                                       |
|      |                     | iostat                                                                     |

|      |               | CPU monitoring and configuration  /proc/cpuinfo uptime loadaverage sar sysctl  Memory monitoring and configuration  vmstat Out of memory killer free /proc/meminfo Buffer cache output  4.2 Given a scenario, analyze system processes in order to optimize performance.  Process management  Commands: top Commands: lsof |
|------|---------------|----------------------------------------------------------------------------------------------------|
| 12.0 | Networking    |                                                                                                    |
| 12.1 | IPv4 Overview | 1.5 Compare and contrast cloud and virtualization concepts and technologies.                                                                                                    |
|      |               | Network considerations                                                                                                    |
|      |               | NAT                                                                                                    |
|      |               | 4.4 Given a scenario, analyze and troubleshoot application and hardware issues.                                                                                                    |

|      |                                 | Troubleshooting additional hardware issues                                |
|------|---------------------------------|---------------------------------------------------------------------------|
|      |                                 | Communications ports                                                      |
| 12.2 | Network Interface Configuration | 1.3 Given a scenario, configure and verify network connection parameters. |
|      |                                 | Diagnostic tools                                                          |
|      |                                 | ip                                                                        |
|      |                                 | Configuration files                                                       |
|      |                                 | /etc/sysconfig/network-scripts/<br>/etc/sysconfig/network                 |
|      |                                 | /etc/netplan<br>/etc/dhcp/dhclient.conf                                   |
|      |                                 | Bonding                                                                   |
|      |                                 | Aggregation Active/passive                                                |
|      |                                 | Load balancing                                                            |
| 12.3 | IPv6 Overview                   |                                                                           |
| 12.4 | Routing Configuration           | 1.3 Given a scenario, configure and verify network connection parameters. |
|      |                                 | Diagnostic tools                                                          |
|      |                                 | route<br>ip                                                               |

|      |                                | Configuration files  /etc/sysconfig/network-scripts/ /etc/sysconfig/network  4.1 Given a scenario, analyze system properties and remediate accordingly.  Network monitoring and configuration  Routing Commands: route                                                                                                    |
|------|--------------------------------|----------------------------------------------------------------------------------------------------|
| 12.5 | Hostname and DNS Configuration | 1.3 Given a scenario, configure and verify network connection parameters.  Diagnostic tools  nslookup dig host  Configuration files  /etc/sysconfig/network-scripts/ /etc/hosts /etc/nsswitch.conf /etc/resolv.conf  2.5 Summarize and explain server roles.  Name server  4.1 Given a scenario, analyze system properties and remediate accordingly. |

|      |                 | Network monitoring and configuration  Name resolution Commands: nslookup Commands: dig Commands: host                                                                                                    |
|------|-----------------|----------------------------------------------------------------------------------------------------|
| 12.6 | Linux Firewalls | 3.5 Given a scenario, implement and configure Linux firewalls.  Access control lists  Source Destination Ports Protocol Logging Stateful vs. stateless Accept Reject Drop Log  Technologies  firewalld: Zones firewalld: Run time iptables: Persistency iptables: Persistency iptables: Vetc/default/ufw ufw: /etc/ufw/ Netfilter  IP forwarding //proc/sys/net/ipv4/ip_forward |

|      |                         | /proc/sys/net/ipv6/ip_forward  Dynamic rule sets  DenyHosts Fail2ban IPset  Common application firewall configurations  /etc/services Privileged ports                                                                                                    |
|------|-------------------------|----------------------------------------------------------------------------------------------------|
| 12.7 | Network Troubleshooting | 1.3 Given a scenario, configure and verify network connection parameters.  Diagnostic tools  ping netstat nslookup dig ss nmcli nmtui  4.1 Given a scenario, analyze system properties and remediate accordingly.  Network monitoring and configuration  Commands: netstat Commands: iftop Commands: iperf Commands: tcpdump Commands: ipset Commands: Wireshark: tshark |

|      |                                   | Commands: netcat Commands: traceroute Commands: mtr Commands: arp Commands: dig Commands: whois Commands: ping                         |
|------|-----------------------------------|----------------------------------------------------------------------------------------------------|
| 13.0 | Cloud and Virtualization          |                                                                                                    |
| 13.1 | Cloud and Virtualization Overview | 1.5 Compare and contrast cloud and virtualization concepts and technologies.  Storage  Blob Block  Types of hypervisors Tools  libvirt |
| 13.2 | Virtual Machines                  | 1.5 Compare and contrast cloud and virtualization concepts and technologies.  Templates  VM  OVA  OVF  JSON  YAML  Container images    |

|      |                          | Bootstrapping  Cloud-init Anaconda Kickstart  Storage  Thin vs. thick provisioning Persistent volumes  Network considerations  Bridging NAT  Tools  libvirt virsh vmm |
|------|--------------------------|----------------------------------------------------------------------------------------------------|
| 13.3 | Virtual Networking       | 1.5 Compare and contrast cloud and virtualization concepts and technologies.  Network considerations  Bridging Overlay networks NAT Local Dual-homed                  |
| 14.0 | Scripting and Automation |                                                                                                    |

| 14.1 | Bash Shell Scripting                              | 5.1 Given a scenario, deploy and execute basic BASH scripts. |
|------|---------------------------------------------------|--------------------------------------------------------------|
|      |                                                   | Shell environments and shell variables                       |
|      |                                                   | PATH                                                         |
|      |                                                   | Global<br>Local                                              |
|      |                                                   | #!/bin/bash                                                  |
|      |                                                   | Sourcing scripts Commenting                                  |
|      |                                                   | #                                                            |
|      |                                                   | Exit codes                                                   |
|      |                                                   |                                                              |
| 14.2 | Shell Environments, Bash Variables and Parameters | 5.1 Given a scenario, deploy and execute basic BASH scripts. |
|      |                                                   | Shell environments and shell variables                       |
|      |                                                   | Local export                                                 |
|      |                                                   | env                                                          |
|      |                                                   | set<br>printenv                                              |
|      |                                                   | echo                                                         |
|      |                                                   | Shell expansions                                             |
|      |                                                   | \${}                                                         |
|      |                                                   | \$()                                                         |
|      |                                                   | Positional parameters                                        |

| 14.3 | Bash Scripting Logic      | 5.1 Given a scenario, deploy and execute basic BASH scripts.  Exit codes Looping constructs  while for until  Conditional statements  if case       |
|------|---------------------------|----------------------------------------------------------------------------------------------------|
| 14.4 | Version Control Using Git | 5.2 Given a scenario, carry out version control using Git.  Arguments  clone push pull commit merge branch log init config  Files  .gitignore .git/ |

## Objective Mappings — TestOut Linux Pro – English 5.0.x

| 14.5 | Orchestration Processes and Concepts | 5.3 Summarize orchestration processes and concepts.  Agent Agentless Procedures Attributes Infrastructure automation Infrastructure as code Inventory Automated configuration management Build automation |
|------|--------------------------------------|----------------------------------------------------------------------------------------------------|
| 15.0 | Security                             |                                                                                                    |
| 15.1 | Root Usage                           | 3.1 Given a scenario, apply or acquire the appropriate user and/or group permissions and ownership.  Privilege escalation  su sudo wheel visudo sudoedit  User types  Root Standard                       |
| 15.2 | User Security and Restriction        | 2.2 Given a scenario, manage users and groups.  Modification                                                                                                    |

| passwd                                                                                                 |
|----------------------------------------------------------------------------------------------------|
| Queries                                                                                                |
| who<br>last                                                                                            |
| 2.3 Given a scenario, create, modify, and redirect files.                                              |
| File and directory operations                                                                          |
| find                                                                                                   |
| 2.6 Given a scenario, automate and schedule jobs.                                                      |
| crontab                                                                                                |
| 3.1 Given a scenario, apply or acquire the appropriate user and/or group<br>permissions and ownership. |
| File and directory permissions                                                                         |
| Utilities: chgrp<br>Utilities: ulimit<br>Utilities: chage                                              |
| 3.2 Given a scenario, configure and implement appropriate access and authentication methods.           |
| PAM                                                                                                    |
| Password policies LDAP integration User lockouts Required, allowed, or sufficient                      |

|      |                | /etc/pam.d/ pam_tally2+B708 faillock  TTYs  /etc/securetty /dev/tty#  PTYs  3.3 Summarize security best practices in a Linux environment.  Importance of disabling or uninstalling unused and unsecure services  Finger               |
|------|----------------|----------------------------------------------------------------------------------------------------|
| 15.3 | Login Blocking | 2.2 Given a scenario, manage users and groups.  Queries  w  2.6 Given a scenario, automate and schedule jobs.  kill  3.2 Given a scenario, configure and implement appropriate access and authentication methods.  PAM  User lockouts |

|      |                  | /etc/pam.d/ 4.2 Given a scenario, analyze system processes in order to optimize performance.  Process management  Commands: pkill                                                                                                    |
|------|------------------|----------------------------------------------------------------------------------------------------|
| 15.4 | Network Security | 1.3 Given a scenario, configure and verify network connection parameters.  Configuration files  /etc/sysctl.conf  2.1 Given a scenario, conduct software installations, configurations, updates, and removals.  Installation tools  RPM Dpkg YUM DNF Zypper  2.4 Given a scenario, manage services.  SysVinit  chkconfig: on chkconfig: eff chkconfig: level |

|      |                         | 3.5 Given a scenario, implement and configure Linux firewalls.                               |
|------|-------------------------|----------------------------------------------------------------------------------------------|
|      |                         | Technologies                                                                                 |
|      |                         | firewalld: Zones                                                                             |
|      |                         | 4.1 Given a scenario, analyze system properties and remediate accordingly.                   |
|      |                         | Network monitoring and configuration                                                         |
|      |                         | Commands: nmap                                                                               |
|      |                         | Commands: netstat                                                                            |
|      |                         | 4.4 Given a scenario, analyze and troubleshoot application and hardware issues.              |
|      |                         | Firewall                                                                                     |
|      |                         | Restrictive ACLs Blocked ports                                                               |
|      |                         | Blocked protocols                                                                            |
|      |                         | Troubleshooting additional hardware issues                                                   |
|      |                         | Communications ports                                                                         |
| 15.5 | The xinetd Super Daemon | 2.1 Given a scenario, conduct software installations, configurations, updates, and removals. |
|      |                         | Installation tools                                                                           |
|      |                         | RPM<br>Dpkg                                                                                  |
|      |                         | APT<br>DNF                                                                                   |

|      |         | Zypper  3.2 Given a scenario, configure and implement appropriate access and authentication methods.  SSH  TCP wrappers                                                                                                    |
|------|---------|----------------------------------------------------------------------------------------------------|
| 15.6 | OpenSSH | 2.3 Given a scenario, create, modify, and redirect files.  File and directory operations  scp  2.5 Summarize and explain server roles.  SSH  3.2 Given a scenario, configure and implement appropriate access and authentication methods.  SSH  -/.ssh/: known_hosts -/.ssh/: config  PKI  Private keys Public keys  3.6 Given a scenario, backup, restore, and compress files. |

|      |                                   | Off-site/off-system storage SFTP SCP                                                                                                    |
|------|-----------------------------------|----------------------------------------------------------------------------------------------------|
| 15.7 | SSH Port Tunneling                | 2.8 Compare and contrast Linux graphical user interfaces.  Console redirection  SSH port forwarding: X11 forwarding                                                                                                    |
| 15.8 | Security-Enhanced Linux (SELinux) | 3.1 Given a scenario, apply or acquire the appropriate user and/or group permissions and ownership.  Context-based permissions  SELinux configurations: disabled SELinux configurations: permissive SELinux configurations: enforcing SELinux policy: targeted SELinux tools: setenforce SELinux tools: getenforce SELinux tools: getsethorce SELinux tools: sestatus SELinux tools: setsebool SELinux tools: getsebool SELinux tools: chcon SELinux tools: restorecon SELinux tools: ps -Z SELinux tools: ps -Z |

| 15.9  | Application Armor (AppArmor) | 3.1 Given a scenario, apply or acquire the appropriate user and/or group permissions and ownership.  Context-based permissions  AppArmor: aa-disable AppArmor: aa-complain AppArmor: aa-unconfined AppArmor: /etc/apparmor.d/ AppArmor: /etc/apparmor.d/tunables                                                                               |
|-------|------------------------------|----------------------------------------------------------------------------------------------------|
| 15.10 | Public Key Authentication    | 3.2 Given a scenario, configure and implement appropriate access and authentication methods.  SSH  -/.ssh/: authorized_keys -/.ssh/: config -/.ssh/: id_rsa -/.ssh/: id_rsa,pub User-specific access /etc/sshd/: sshd.conf ssh-copy-id ssh-keygen ssh-add  PKI  Self-signed Private keys Public keys Hashing Digital signatures Message digest |

|       |                               | 3.6 Given a scenario, backup, restore, and compress files.  Off-site/off-system storage  SCP  Integrity checks                                                                                                    |
|-------|-------------------------------|----------------------------------------------------------------------------------------------------|
|       |                               | MD5                                                                                                    |
| 15.11 | VPN Access and Authentication | 3.2 Given a scenario, configure and implement appropriate access and authentication methods.  VPN as a client  SSL/TLS  Transport mode  Tunnel mode  IPSec  DTLS                                                                                                    |
| 15.12 | Security Best Practices       | 3.3 Summarize security best practices in a Linux environment.  Boot security  Boot loader password UEFI/BIOS password  Additional authentication methods  Multifactor authentication: Tokens: Hardware Multifactor authentication: Tokens: Software Multifactor authentication: OTP Multifactor authentication: Biometrics |

**RADIUS** TACACS+ **LDAP** Kerberos: kinit Kerberos: klist Importance of disabling root login via SSH Password-less login Enforce use of PKI Chroot jail services No shared IDs Importance of denying hosts Separation of OS data from application data Disk partition to maximize system availability Change default ports Importance of disabling or uninstalling unused and unsecure services FTP Telnet Finger Sendmail Postfix Importance of enabling SSL/TLS Importance of enabling auditd CVE monitoring Discouraging use of USB devices Disk encryption LUKS Restrict cron access

|     |                                                              | Disable Ctrl+Alt+Del<br>Add banner<br>MOTD |
|-----|--------------------------------------------------------------|--------------------------------------------|
| A.0 | TestOut Linux Pro Practice Exams                             |                                            |
| A.1 | Preparing for Certification                                  |                                            |
| A.2 | TestOut Linux Pro Domain Practice                            |                                            |
| B.0 | CompTIA Linux+ Practice Exams                                |                                            |
| B.1 | Preparing for Certification                                  |                                            |
| B.2 | CompTIA Linux+ XK0-004 Domain Practice (20 Random Questions) |                                            |
| B.3 | CompTIA Linux+ XK0-004 Domain Practice (All Questions)       |                                            |

## XK0-004 Objectives to LabSim Section

| #   | Domain                                                                                                    | Section  |
|-----|----------------------------------------------------------------------------------------------------|----------|
| 1.0 | Hardware and System Configuration                                                                                                    |          |
| 1.1 | Explain Linux boot process concepts.                                                                                                    | 4.1, 4.2 |
|     | Boot loaders  GRUB GRUB2  Boot options UEFI/EFI PXE NFS Boot from ISO Boot from HTTP/FTP  File locations / etc/grub2.cfg /boot /boot/grub /boot/grub /boot/efi  Boot modules and files Commands: dracut Commands: grub2-install Commands: grub2-mkconfig initramfs eff files vmlinuz vmlinux Kernel panic |          |

| 1.2 | Given a scenario, install, configure, and monitor kernel modules.     | 9.1, 9.2, 11.1               |
|-----|-----------------------------------------------------------------------|------------------------------|
|     | Commands                                                              |                              |
|     | <ul><li>Ismod</li></ul>                                               |                              |
|     | o insmod                                                              |                              |
|     | o modprobe                                                            |                              |
|     | <ul> <li>modinfo</li> </ul>                                           |                              |
|     | o dmesg                                                               |                              |
|     | o rmmod                                                               |                              |
|     | o depmod                                                              |                              |
|     | Locations                                                             |                              |
|     | o /usr/lib/modules/[kernelversion]                                    |                              |
|     | o /usr/lib/modules                                                    |                              |
|     | o /etc/modprobe.conf                                                  |                              |
|     | o /etc/modprobe.d/                                                    |                              |
| 1.3 | Given a scenario, configure and verify network connection parameters. | 12.2, 12.4, 12.5, 12.7, 15.4 |
|     | Diagnostic tools                                                      |                              |
|     | o ping                                                                |                              |
|     | o netstat                                                             |                              |
|     | o nslookup                                                            |                              |
|     | o dig                                                                 |                              |
|     | <ul><li>host</li></ul>                                                |                              |
|     | o route                                                               |                              |
|     | o ip                                                                  |                              |
|     | o ethtool                                                             |                              |
|     | o <b>ss</b>                                                           |                              |
|     | o iwconfig                                                            |                              |
|     | o nmcli                                                               |                              |
|     | o bretl                                                               |                              |
|     | o nmtui                                                               |                              |
|     | Configuration files                                                   |                              |
|     | <pre>/etc/sysconfig/network-scripts/</pre>                            |                              |
|     | o /etc/sysconfig/network                                              |                              |
|     | o /etc/hosts                                                          |                              |
|     | o /etc/network                                                        |                              |

|     | o /etc/nsswitch.conf                                     |                                        |
|-----|----------------------------------------------------------|----------------------------------------|
|     | o /etc/resolv.conf                                       |                                        |
|     | o /etc/netplan                                           |                                        |
|     | o /etc/sysctl.conf                                       |                                        |
|     | o /etc/dhcp/dhclient.conf                                |                                        |
|     | Bonding                                                  |                                        |
|     | <ul> <li>Aggregation</li> </ul>                          |                                        |
|     | o Active/passive                                         |                                        |
|     | <ul> <li>Load balancing</li> </ul>                       |                                        |
|     |                                                          |                                        |
| 1.4 | Given a scenario, manage storage in a Linux environment. | 3.1, 8.1, 8.2, 8.3, 8.4, 8.5, 8.6, 8.7 |
|     | Basic partitions                                         |                                        |
|     | o Raw devices                                            |                                        |
|     | o GPT                                                    |                                        |
|     | o MBR                                                    |                                        |
|     | File system hierarchy                                    |                                        |
|     | <ul> <li>Real file systems</li> </ul>                    |                                        |
|     | <ul> <li>Virtual file systems</li> </ul>                 |                                        |
|     | <ul> <li>Relative paths</li> </ul>                       |                                        |
|     | <ul> <li>Absolute paths</li> </ul>                       |                                        |
|     | Device mapper                                            |                                        |
|     | o LVM                                                    |                                        |
|     | o mdadm                                                  |                                        |
|     | <ul> <li>Multipath</li> </ul>                            |                                        |
|     | Tools                                                    |                                        |
|     | <ul> <li>XFS tools</li> </ul>                            |                                        |
|     | <ul> <li>LVM tools</li> </ul>                            |                                        |
|     | o EXT tools                                              |                                        |
|     | o Commands: mdadm                                        |                                        |
|     | o Commands: fdisk                                        |                                        |
|     | Commands: parted                                         |                                        |
|     | Oceannands: mkfs                                         |                                        |
|     | o Commands: iostat                                       |                                        |
|     | o Commands: df                                           |                                        |
|     | o Commands: du                                           |                                        |
|     | o Commands: mount                                        |                                        |

|     | <ul> <li>Commands: umount</li> </ul>                                     |                        |
|-----|--------------------------------------------------------------------------|------------------------|
|     | <ul> <li>Commands: lsblk</li> </ul>                                      |                        |
|     | <ul> <li>Commands: blkid</li> </ul>                                      |                        |
|     | <ul> <li>Commands: dumpe2fs</li> </ul>                                   |                        |
|     | <ul> <li>Commands: resize2fs</li> </ul>                                  |                        |
|     | <ul> <li>Commands: fsck</li> </ul>                                       |                        |
|     | <ul> <li>Commands: tune2fs</li> </ul>                                    |                        |
|     | <ul> <li>Commands: e2label</li> </ul>                                    |                        |
|     | Location                                                                 |                        |
|     | o /etc/fstab                                                             |                        |
|     | <ul><li>/etc/crypttab</li></ul>                                          |                        |
|     | o /dev/                                                                  |                        |
|     | <ul><li>/dev/mapper</li></ul>                                            |                        |
|     | <ul><li>/dev/disk/by-id</li></ul>                                        |                        |
|     | <ul><li>/dev/disk/by-uuid</li></ul>                                      |                        |
|     | <ul><li>/dev/disk/by-path</li></ul>                                      |                        |
|     | <ul><li>/dev/disk/by-multipath</li></ul>                                 |                        |
|     | o /etc/mtab                                                              |                        |
|     | o /sys/block                                                             |                        |
|     | o /proc/partitions                                                       |                        |
|     | o /proc/mounts                                                           |                        |
|     | File system types                                                        |                        |
|     | o ext3                                                                   |                        |
|     | o ext4                                                                   |                        |
|     | o xfs                                                                    |                        |
|     | o nfs                                                                    |                        |
|     | o smb                                                                    |                        |
|     | o cifs                                                                   |                        |
|     | o ntfs                                                                   |                        |
| 4.5 |                                                                          | 40.4.40.4.40.0.40.0    |
| 1.5 | Compare and contrast cloud and virtualization concepts and technologies. | 12.1, 13.1, 13.2, 13.3 |
|     | Templates                                                                |                        |
|     | · O VM                                                                   |                        |
|     | o OVA                                                                    |                        |
|     | o OVF                                                                    |                        |
|     | <ul><li>JSON</li></ul>                                                   |                        |
|     |                                                                          |                        |

| Orntainer images Bootstrapping Cloud-init Anaconda Nickstart Storage Thin vs. thick provisioning Persistent volumes Blob Block Network considerations Bidging Overlay networks NAT Local Dual-homed Types of hypervisors Tools Blibvirt virish virish Virish Virish Virish Networks Anaconda Anaconda Anacon |                                                       |           |
|----------------------------------------------------------------------------------------------------|-------------------------------------------------------|-----------|
| Bootstrapping Cloud-init Anaconda Kickstart Storage Persistent volumes Blob Blob Block Network considerations Bridging Overlay networks NAT Local Dual-homed Types of hypervisors Tools Bibvirt virsh virsh virsh Virsh Virsh Virsh Sterage  1.6 Given a scenario, configure localization options.  3.3, 10.5                                                                                                    | o YAML                                                |           |
| Bootstrapping Cloud-init Anaconda Kickstart Storage Persistent volumes Blob Blob Block Network considerations Bridging Overlay networks NAT Local Dual-homed Types of hypervisors Tools Bibvirt virsh virsh virsh Virsh Virsh Virsh Sterage  1.6 Given a scenario, configure localization options.  3.3, 10.5                                                                                                    | <ul> <li>Container images</li> </ul>                  |           |
| Cloud-init Anaconda Kickstart  Storage  Thin vs. thick provisioning Persistent volumes Blob Block Network considerations Bridging Overlay networks NAT Local Dual-homed Types of hypervisors Tools libivirt virish vmm  1.6 Given a scenario, configure localization options.  3.3, 10.5  File locations   Jetc/timezone   Just/share/zoneinfo Commands   localectl   timedatectl   date   hwclock                                                                                                    |                                                       |           |
| Storage  Thin vs. thick provisioning Persistent volumes Blob Block Network considerations Bridging Overlay networks NAT Local Dual-homed Types of hypervisors Tools Ibivit virsh vmm   1.6 Given a scenario, configure localization options.  File locations I detc/timezone Vusr/share/zoneinfo Commands I localectl I timedatectl I date hwclock                                                                                                    | o Cloud-init                                          |           |
| Storage  Thin vs. thick provisioning Persistent volumes Blob Block Network considerations Bridging Overlay networks NAT Local Dual-homed Types of hypervisors Tools Ilibvirt virish vmm  1.6 Given a scenario, configure localization options.  File locations / dct/timezone / usr/share/zoneinfo Commands Localect timedatectl date hwclock                                                                                                    | o Anaconda                                            |           |
| Thin vs. thick provisioning Persistent volumes Blob Blob Blob Oscillations Overlay networks NAT Local Obual-homed Types of hypervisors Tools Ilibvirt virsh vmm  1.6 Given a scenario, configure localization options.  File locations Oscillations Oscillat | <ul> <li>Kickstart</li> </ul>                         |           |
| Thin vs. thick provisioning Persistent volumes Blob Blob Blob Oscillations Overlay networks NAT Local Obual-homed Types of hypervisors Tools Ilibvirt virsh vmm  1.6 Given a scenario, configure localization options.  File locations Oscillations Oscillat | Storage                                               |           |
| O Persistent volumes O Blob O Block Network considerations O Bridging O Overlay networks O NAT O Local O Dual-homed Types of hypervisors Tools O libvirt O virsh O vmm  1.6 Given a scenario, configure localization options.  File locations O /etc/timezone O /usr/share/zoneinfo Commands O localectl O timedatectl O date O hwclock                                                                                                    | <ul> <li>Thin vs. thick provisioning</li> </ul>       |           |
| O Block Network considerations O Bridging O Overlay networks NAT Local Dual-homed Types of hypervisors Tools O libvirt virsh vmm  1.6 Given a scenario, configure localization options.  File locations O /etc/timezone O /usr/share/zoneinfo Commands O localectl O timedatectl O timedatectl O date Network considerations  NAT  3.3, 10.5                                                                                                    | <ul> <li>Persistent volumes</li> </ul>                |           |
| Network considerations  Bridging Overlay networks NAT Local Dual-homed Types of hypervisors Tools Iibvirt virsh vmm   1.6 Given a scenario, configure localization options.  File locations Otec/timezone Vusr/share/zoneinfo Commands I localectl I timedatectl Atte Networks NAT Substituting the product of the product of the | o Blob                                                |           |
| Oberlay networks NAT Local Dual-homed Types of hypervisors Tools libvirt virsh vmm   1.6 Given a scenario, configure localization options.  File locations /etc/timezone /usr/share/zoneinfo Commands localectl timedatectl date hwclock hwclock                                                                                                    | o Block                                               |           |
| Overlay networks NAT Local Dual-homed Types of hypervisors Tools Ilibvirt virsh vmm   1.6 Given a scenario, configure localization options.  File locations Vetc/timezone Vetc/timezone Vetc/timezone Vetchare/zoneinfo Commands I localectl timedatectl date hwclock                                                                                                    | Network considerations                                |           |
| NAT Local Dual-homed Types of hypervisors Tools libvirt virsh vmm  1.6 Given a scenario, configure localization options.  File locations / tet/timezone / usr/share/zoneinfo Commands localectl timedatectl date hwclock                                                                                                    | <ul> <li>Bridging</li> </ul>                          |           |
| Cocal Dual-homed Types of hypervisors Tools libvirt virsh vmm  1.6 Given a scenario, configure localization options.  File locations / detc/timezone / usr/share/zoneinfo Commands localectl timedatectl date hwclock                                                                                                    |                                                       |           |
| O Dual-homed Types of hypervisors Tools O libvirt O virsh O vmm   1.6 Given a scenario, configure localization options.  File locations O /etc/timezone O /usr/share/zoneinfo Commands O localectl O timedatectl O date O hwclock                                                                                                    | o NAT                                                 |           |
| Types of hypervisors Tools  Ilbvirt virsh vmm   Given a scenario, configure localization options.  File locations / /etc/timezone / /usr/share/zoneinfo Commands I localectl timedatectl date hwclock hwclock                                                                                                    |                                                       |           |
| Tools    libvirt   virsh   virsh   vir | <ul> <li>Dual-homed</li> </ul>                        |           |
| o libvirt o virsh o vmm  1.6 Given a scenario, configure localization options.  File locations o /etc/timezone o /usr/share/zoneinfo Commands o localectl o timedatectl o date o hwclock                                                                                                    | Types of hypervisors                                  |           |
| O virsh O vmm  1.6 Given a scenario, configure localization options.  File locations O /etc/timezone O /usr/share/zoneinfo  Commands O localectl O timedatectl O date O hwclock                                                                                                    | Tools                                                 |           |
| 1.6 Given a scenario, configure localization options.  Sile locations  O /etc/timezone O /usr/share/zoneinfo Commands O localectl O timedatectl O date O hwclock                                                                                                    | o libvirt                                             |           |
| 1.6 Given a scenario, configure localization options.  File locations                                                                                                    | o virsh                                               |           |
| File locations                                                                                                    | o vmm                                                 |           |
| File locations                                                                                                    |                                                       |           |
| <ul> <li>/etc/timezone</li> <li>/usr/share/zoneinfo</li> <li>Commands</li> <li>localectl</li> <li>timedatectl</li> <li>date</li> <li>hwclock</li> </ul>                                                                                                    | 1.6 Given a scenario, configure localization options. | 3.3, 10.5 |
| <ul> <li>/etc/timezone</li> <li>/usr/share/zoneinfo</li> <li>Commands</li> <li>localectl</li> <li>timedatectl</li> <li>date</li> <li>hwclock</li> </ul>                                                                                                    |                                                       |           |
| <ul> <li>/usr/share/zoneinfo</li> <li>Commands <ul> <li>localectl</li> <li>timedatectl</li> <li>date</li> <li>hwclock</li> </ul> </li> </ul>                                                                                                    |                                                       |           |
| Commands  o localectl o timedatectl o date o hwclock                                                                                                    |                                                       |           |
| <ul> <li>localectl</li> <li>timedatectl</li> <li>date</li> <li>hwclock</li> </ul>                                                                                                    |                                                       |           |
| <ul> <li>timedatectl</li> <li>date</li> <li>hwclock</li> </ul>                                                                                                    |                                                       |           |
| <ul><li>date</li><li>hwclock</li></ul>                                                                                                    |                                                       |           |
| o hwclock                                                                                                    |                                                       |           |
|                                                                                                    |                                                       |           |
| Aires a                                                                                                    |                                                       |           |
| o time                                                                                                    |                                                       |           |
| Environment variables                                                                                                    |                                                       |           |
| o LC_*                                                                                                    |                                                       |           |
| o LC_ALL                                                                                                    | o LU_ALL                                              |           |

|     | <ul> <li>LANG</li> <li>TZ</li> <li>Character sets</li> <li>UTF-8</li> <li>ASCII</li> <li>Unicode</li> </ul> |                                      |
|-----|----------------------------------------------------------------------------------------------------|--------------------------------------|
| 2.0 | Systems Operation and Maintenance                                                                           |                                      |
| 2.1 | Given a scenario, conduct software installations, configurations, updates, and removals.  Package types     | 6.1, 6.2, 6.3, 6.4, 8.12, 15.4, 15.5 |

|     | 0                 | wget                                             |                                                 |
|-----|-------------------|--------------------------------------------------|-------------------------------------------------|
|     | 0                 | curl                                             |                                                 |
|     |                   |                                                  |                                                 |
| 2.2 | Given a scenario, | manage users and groups.                         | 2.4, 2.5, 2.6<br>7.1, 7.2, 7.3, 8.7, 15.2, 15.3 |
|     | Craction          |                                                  | 7.1, 7.2, 7.3, 0.7, 13.2, 13.3                  |
|     | Creation          |                                                  |                                                 |
|     | 0                 | useradd                                          |                                                 |
|     | O<br>Modificati   | groupadd                                         |                                                 |
|     |                   |                                                  |                                                 |
|     | 0                 | usermod                                          |                                                 |
|     | 0                 | groupmod<br>passwd                               |                                                 |
|     | 0                 | chage                                            |                                                 |
|     | Deletion          | chage                                            |                                                 |
|     | Deletion          | userdel                                          |                                                 |
|     | 0                 | groupdel                                         |                                                 |
|     | Queries           | groupuci                                         |                                                 |
|     | Queries           | id                                               |                                                 |
|     | 0                 | whoami                                           |                                                 |
|     | 0                 | who                                              |                                                 |
|     | 0                 | W                                                |                                                 |
|     | 0                 | last                                             |                                                 |
|     | Quotas            |                                                  |                                                 |
|     | 0                 | User quota                                       |                                                 |
|     | 0                 | Group quota                                      |                                                 |
|     | Profiles          |                                                  |                                                 |
|     | 0                 | Bash parameters: User entries: .bashrc           |                                                 |
|     | 0                 | Bash parameters: User entries: .bash_profile     |                                                 |
|     | 0                 | Bash parameters: User entries: .profile          |                                                 |
|     | 0                 | Bash parameters: Global entries: /etc/bashrc     |                                                 |
|     | 0                 | Bash parameters: Global entries: /etc/profile.d/ |                                                 |
|     | 0                 | Bash parameters: Global entries: /etc/skel       |                                                 |
|     | 0                 | Bash parameters: Global entries: /etc/profile    |                                                 |
|     | Important         | files and file contents                          |                                                 |
|     | . 0               | /etc/passwd                                      |                                                 |
|     | 0                 | /etc/group                                       |                                                 |

|     | o /etc/shadow                                         |                                                                |
|-----|-------------------------------------------------------|----------------------------------------------------------------|
| 2.3 | Given a scenario, create, modify, and redirect files. | 2.3, 2.7, 2.8, 2.9, 2.10, 2.12, 2.13, 8.8,<br>8.11, 15.2, 15.6 |
|     | Text editors                                          |                                                                |
|     | o nano                                                |                                                                |
|     | o Vi                                                  |                                                                |
|     | File readers                                          |                                                                |
|     | o grep                                                |                                                                |
|     | o cat                                                 |                                                                |
|     | o tail                                                |                                                                |
|     | o head                                                |                                                                |
|     | o less                                                |                                                                |
|     | o more                                                |                                                                |
|     | Output redirection                                    |                                                                |
|     | o <                                                   |                                                                |
|     | o >                                                   |                                                                |
|     | 0                                                     |                                                                |
|     | o <b>&lt;&lt;</b>                                     |                                                                |
|     | o >>                                                  |                                                                |
|     | 0 2>                                                  |                                                                |
|     | o <b>&amp;&gt;</b>                                    |                                                                |
|     | o stdin                                               |                                                                |
|     | o stdout                                              |                                                                |
|     | o stderr                                              |                                                                |
|     | o /dev/null                                           |                                                                |
|     | o /dev/tty                                            |                                                                |
|     | o xargs                                               |                                                                |
|     | o tee                                                 |                                                                |
|     | <ul> <li>Here documents</li> </ul>                    |                                                                |
|     | Text processing                                       |                                                                |
|     | o grep                                                |                                                                |
|     | o tr                                                  |                                                                |
|     | o echo                                                |                                                                |
|     | o sort                                                |                                                                |
|     | o awk                                                 |                                                                |
|     | o sed                                                 |                                                                |

|     | o cut                                      |                      |
|-----|--------------------------------------------|----------------------|
|     | o print                                    |                      |
|     | o egrep                                    |                      |
|     | o WC                                       |                      |
|     | o paste                                    |                      |
|     | File and directory operations              |                      |
|     | o touch                                    |                      |
|     | o mv                                       |                      |
|     | o <b>c</b> p                               |                      |
|     | o rm                                       |                      |
|     | o scp                                      |                      |
|     | o Is                                       |                      |
|     | o rsync                                    |                      |
|     | o mkdir                                    |                      |
|     | o rmdir                                    |                      |
|     | <ul><li>In: Symbolic (soft)</li></ul>      |                      |
|     | o In: Hard                                 |                      |
|     | o unlink                                   |                      |
|     | o inodes                                   |                      |
|     | o find                                     |                      |
|     | o locate                                   |                      |
|     | o grep                                     |                      |
|     | o which                                    |                      |
|     | o whereis                                  |                      |
|     | o diff                                     |                      |
|     | o updatedb                                 |                      |
|     |                                            |                      |
| 2.4 | Given a scenario, manage services.         | 4.3, 4.4, 10.3, 15.4 |
| ۷.٦ | orton a cochano, manago corvicco.          | 7.0, 7.7, 10.0, 10.7 |
|     | Systemd management                         |                      |
|     | Systemctl: Enabled                         |                      |
|     | Systemeti: Enabled     Systemeti: Disabled |                      |
|     | Systemeti: Bisabled     Systemeti: Start   |                      |
|     | Systemeti: Start     Systemeti: Stop       |                      |
|     | Systemati: Stop     Systemati: Mask        |                      |
|     | Systemeti: Mask     Systemeti: Restart     |                      |
|     | Systemeti: Restart     Systemeti: Status   |                      |
|     | - Cystomon Status                          |                      |

|          | Systemctl: Daemon-reload Systemcd-analyze blame Unit files: Directory locations Unit files: Environment parameters Unit files: Targets Unit files: Hostnamectl Unit files: Automount  SysVinit  chkconfig: on chkconfig: of chkconfig: level Runlevels: Definitions of 0–6 Runlevels: /etc/init.d Runlevels: /etc/rc.d Runlevels: /etc/rc.local Runlevels: /etc/inittab Runlevels: Commands: runlevel Runlevels: Commands: telinit Service: Restart Service: Status Service: Status Service: Start Service: Reload |                       |
|----------|----------------------------------------------------------------------------------------------------|-----------------------|
| 2.5 Sumi | NTP SSH Web Certificate authority Name server DHCP SNMP File servers Authentication server Proxy Logging                                                                                                    | 1.1, 10.5, 12.5, 15.6 |

|     | Containers VPN Monitoring Database Print server Mail server Load balancer Clustering                                                                  |                        |
|-----|----------------------------------------------------------------------------------------------------|------------------------|
| 2.6 | Given a scenario, automate and schedule jobs.                                                                                                    | 10.2, 10.3, 15.2, 15.3 |
|     | cron at crontab fg bg & kill Ctrl+c Ctrl+z nohup                                                                                                    |                        |
| 2.7 | Explain the use and operation of Linux devices.  Types of devices Client devices Bluetooth ViiFi USB Monitors GPIO Network adapters PCI HBA SATA SCSI | 9.1, 9.3, 10.4, 11.2   |

|     | o Printers                                            |                          |
|-----|-------------------------------------------------------|--------------------------|
|     | o Video                                               |                          |
|     | o Audio                                               |                          |
|     | Monitoring and configuration tools                    |                          |
|     | o Isdev                                               |                          |
|     | o Isusb                                               |                          |
|     | o Ispci                                               |                          |
|     | o Isblk                                               |                          |
|     | o dmesg                                               |                          |
|     | o <b>lpr</b>                                          |                          |
|     | o lpq                                                 |                          |
|     | o abrt                                                |                          |
|     | o CUPS                                                |                          |
|     | o udevadm: add                                        |                          |
|     | o udevadm: reload-rules                               |                          |
|     | o udevadm: control                                    |                          |
|     | o udevadm: trigger                                    |                          |
|     | File locations  o /proc                               |                          |
|     |                                                       |                          |
|     | o /sys<br>o /dev                                      |                          |
|     | o /dev/mapper                                         |                          |
|     | o /dev/mapper                                         |                          |
|     | Hot pluggable devices                                 |                          |
|     | o /etc/rc5/udev                                       |                          |
|     | o /etc/udev/rules.d                                   |                          |
|     | 76t6/ddev/fdies.d                                     |                          |
|     |                                                       |                          |
| 2.8 | Compare and contrast Linux graphical user interfaces. | 5.1, 5.2, 5.3, 5.4, 15.7 |
|     |                                                       | , , ,                    |
|     | Servers                                               |                          |
|     | o Wayland                                             |                          |
|     | o X11                                                 |                          |
|     | GUI                                                   |                          |
|     | o Gnome                                               |                          |
|     | o Unity                                               |                          |
|     | o Cinnamon                                            |                          |
|     | o MATE                                                |                          |
|     |                                                       |                          |

|     | <ul> <li>KDE</li> <li>Remote desktop</li> <li>VNC</li> <li>XRDP</li> <li>NX</li> <li>Spice</li> <li>Console redirection</li> <li>SSH port forwarding: Local</li> <li>SSH port forwarding: Remote</li> <li>SSH port forwarding: X11 forwarding</li> <li>SSH port forwarding: VNC</li> </ul>                                                                                                    |                                                 |
|-----|----------------------------------------------------------------------------------------------------|-------------------------------------------------|
| 3.0 | Security                                                                                                    |                                                 |
| 3.1 | Given a scenario, apply or acquire the appropriate user and/or group permissions and ownership.  File and directory permissions  Read, write, execute  User, group, other  SUID  Octal notation  umask  Sticky bit  GUID  Inheritance  Utilities: chmod  Utilities: chown  Utilities: chown  Utilities: getfacl  Utilities: setfacl  Utilities: setfacl  Utilities: ls  Utilities: chage  Context-based permissions  SELinux configurations: disabled | 8.8, 8.9, 8.10, 8.11, 15.1, 15.2, 15.8,<br>15.9 |

|     | SEL inux configurations: parmissive                                                               |                                      |
|-----|---------------------------------------------------------------------------------------------------|--------------------------------------|
|     | <ul> <li>SELinux configurations: permissive</li> <li>SELinux configurations: enforcing</li> </ul> |                                      |
|     |                                                                                                   |                                      |
|     | <ul> <li>SELinux policy: targeted</li> <li>SELinux tools: setenforce</li> </ul>                   |                                      |
|     |                                                                                                   |                                      |
|     | SELinux tools: getenforce     SELinux tools: getenforce                                           |                                      |
|     | <ul> <li>SELinux tools: sestatus</li> <li>SELinux tools: setsebool</li> </ul>                     |                                      |
|     |                                                                                                   |                                      |
|     | SELinux tools: getsebool                                                                          |                                      |
|     | SELinux tools: chcon                                                                              |                                      |
|     | SELinux tools: restorecon                                                                         |                                      |
|     | SELinux tools: ls -Z                                                                              |                                      |
|     | SELinux tools: ps -Z                                                                              |                                      |
|     | AppArmor: aa-disable                                                                              |                                      |
|     | AppArmor: aa-complain                                                                             |                                      |
|     | AppArmor: aa-unconfined                                                                           |                                      |
|     | <ul> <li>AppArmor: /etc/apparmor.d/</li> </ul>                                                    |                                      |
|     | AppArmor: /etc/apparmor.d/tunables                                                                |                                      |
|     | Privilege escalation                                                                              |                                      |
|     | o su                                                                                              |                                      |
|     | o sudo                                                                                            |                                      |
|     | o wheel                                                                                           |                                      |
|     | o visudo                                                                                          |                                      |
|     | o sudoedit                                                                                        |                                      |
|     | User types                                                                                        |                                      |
|     | o Root                                                                                            |                                      |
|     | <ul> <li>Standard</li> </ul>                                                                      |                                      |
|     | <ul> <li>Service</li> </ul>                                                                       |                                      |
|     |                                                                                                   |                                      |
| 3.2 | Given a scenario, configure and implement appropriate access and authentication methods.          | 15 2 15 2 15 5 15 6 15 10 15 11      |
| 3.2 | Given a scenario, configure and implement appropriate access and authentication methods.          | 15.2, 15.3, 15.5, 15.6, 15.10, 15.11 |
|     | PAM                                                                                               |                                      |
|     |                                                                                                   |                                      |
|     | Password policies     IDAR integration                                                            |                                      |
|     | LDAP integration                                                                                  |                                      |
|     | User lockouts     Descripted allowed or sufficient.                                               |                                      |
|     | o Required, allowed, or sufficient                                                                |                                      |
|     | o /etc/pam.d/                                                                                     |                                      |
|     | o pam_tally2+B708                                                                                 |                                      |

|     | o faillock                                                |                   |
|-----|-----------------------------------------------------------|-------------------|
|     | SSH                                                       |                   |
|     | o ~/.ssh/: known_hosts                                    |                   |
|     | <ul><li>~/.ssh/: authorized_keys</li></ul>                |                   |
|     | o ~/.ssh/: config                                         |                   |
|     | o ~/.ssh/: id_rsa                                         |                   |
|     | o ~/.ssh/: id_rsa.pub                                     |                   |
|     | <ul> <li>User-specific access</li> </ul>                  |                   |
|     | <ul> <li>TCP wrappers</li> </ul>                          |                   |
|     | o /etc/sshd/: ssh.conf                                    |                   |
|     | o /etc/sshd/: sshd.conf                                   |                   |
|     | o ssh-copy-id                                             |                   |
|     | o ssh-keygen                                              |                   |
|     | o ssh-add                                                 |                   |
|     | TTYs                                                      |                   |
|     | <ul><li>/etc/securetty</li></ul>                          |                   |
|     | o /dev/tty#                                               |                   |
|     | PTYs                                                      |                   |
|     | PKI                                                       |                   |
|     | <ul> <li>Self-signed</li> </ul>                           |                   |
|     | o Private keys                                            |                   |
|     | o Public keys                                             |                   |
|     | <ul> <li>Hashing</li> </ul>                               |                   |
|     | <ul> <li>Digital signatures</li> </ul>                    |                   |
|     | Message digest                                            |                   |
|     | VPN as a client                                           |                   |
|     | o SSL/TLS                                                 |                   |
|     | <ul> <li>Transport mode</li> </ul>                        |                   |
|     | <ul> <li>Tunnel mode</li> </ul>                           |                   |
|     | o IPSec                                                   |                   |
|     | o DTLS                                                    |                   |
|     |                                                           |                   |
| 3.3 | Summarize security best practices in a Linux environment. | 10.3, 15.2, 15.12 |
|     | Boot security                                             |                   |
|     | <ul> <li>Boot loader password</li> </ul>                  |                   |
|     | <ul> <li>UEFI/BIOS password</li> </ul>                    |                   |
|     |                                                           |                   |

#### Additional authentication methods

- Multifactor authentication: Tokens: Hardware
   Multifactor authentication: Tokens: Software
- Multifactor authentication: OTP
- Multifactor authentication: Biometrics
- o RADIUS
- TACACS+
- o LDAP
- o Kerberos: kinit
- Kerberos: klist

Importance of disabling root login via SSH

Password-less login

Enforce use of PKI

Chroot jail services

No shared IDs

Importance of denying hosts

Separation of OS data from application data

Disk partition to maximize system availability

Change default ports

Importance of disabling or uninstalling unused and unsecure services

- o FTP
- Telnet
- Finger
- Sendmail
- Postfix

Importance of enabling SSL/TLS

Importance of enabling auditd

**CVE** monitoring

Discouraging use of USB devices

Disk encryption

o LUKS

Restrict cron access

Disable Ctrl+Alt+Del

Add banner

MOTD

| 3.4 | Given a scenario, implement logging services.                                                                          | 11.1       |
|-----|----------------------------------------------------------------------------------------------------|------------|
|     | Key file locations                                                                                                    |            |
| 3.5 | Given a scenario, implement and configure Linux firewalls.  Access control lists  Source  Destination Ports Protocol   | 12.6, 15.4 |
|     | <ul> <li>Logging</li> <li>Stateful vs. stateless</li> <li>Accept</li> <li>Reject</li> <li>Drop</li> <li>Log</li> </ul> |            |
|     | Technologies                                                                                                    |            |
|     | IP forwarding  o /proc/sys/net/ipv4/ip_forward                                                                         |            |

|     | <ul><li>/proc/sys/net/ipv6/ip_forward</li></ul>        |                   |
|-----|--------------------------------------------------------|-------------------|
|     | Dynamic rule sets                                      |                   |
|     | o DenyHosts                                            |                   |
|     | o Fail2ban                                             |                   |
|     | o IPset                                                |                   |
|     | Common application firewall configurations             |                   |
|     | o /etc/services                                        |                   |
|     | o Privileged ports                                     |                   |
|     | O Filvileged ports                                     |                   |
| 3.6 | Given a scenario, backup, restore, and compress files. | 8.12, 15.6, 15.10 |
|     |                                                        |                   |
|     | Archive and restore utilities                          |                   |
|     | o tar                                                  |                   |
|     | o cpio                                                 |                   |
|     | o dd                                                   |                   |
|     | Compression                                            |                   |
|     | o gzip                                                 |                   |
|     | O XZ                                                   |                   |
|     | o bzip2                                                |                   |
|     | o zip                                                  |                   |
|     | Backup types                                           |                   |
|     | o Incremental                                          |                   |
|     | o Full                                                 |                   |
|     | <ul> <li>Snapshot clones</li> </ul>                    |                   |
|     | <ul> <li>Differential</li> </ul>                       |                   |
|     | o Image                                                |                   |
|     | Off-site/off-system storage                            |                   |
|     | o SFTP                                                 |                   |
|     | o SCP                                                  |                   |
|     | o rsync                                                |                   |
|     | Integrity checks                                       |                   |
|     | o MD5                                                  |                   |
|     | o SHA                                                  |                   |
|     |                                                        |                   |
| 4.0 | Linux Troubleshooting and Diagnostics                  |                   |
|     |                                                        |                   |

| 4.1 | Given a scenario, analyze system properties and remediate accordingly. | 8.1, 8.4, 8.6, 9.1, 11.2<br>12.4, 12.5, 12.7, 15.4 |
|-----|------------------------------------------------------------------------|----------------------------------------------------|
|     | Network monitoring and configuration                                   |                                                    |
|     | Latency: Bandwidth                                                     |                                                    |
|     | <ul> <li>Latency: Throughput</li> </ul>                                |                                                    |
|     | <ul> <li>Routing</li> </ul>                                            |                                                    |
|     | <ul> <li>Saturation</li> </ul>                                         |                                                    |
|     | <ul> <li>Packet drop</li> </ul>                                        |                                                    |
|     | o Timeouts                                                             |                                                    |
|     | <ul> <li>Name resolution</li> </ul>                                    |                                                    |
|     | <ul> <li>Localhost vs. Unix socket</li> </ul>                          |                                                    |
|     | <ul> <li>Adapters: RDMA drivers</li> </ul>                             |                                                    |
|     | <ul> <li>Interface configurations</li> </ul>                           |                                                    |
|     | o Commands: nmap                                                       |                                                    |
|     | o Commands: netstat                                                    |                                                    |
|     | <ul> <li>Commands: iftop</li> </ul>                                    |                                                    |
|     | <ul> <li>Commands: route</li> </ul>                                    |                                                    |
|     | <ul> <li>Commands: iperf</li> </ul>                                    |                                                    |
|     | <ul> <li>Commands: tcpdump</li> </ul>                                  |                                                    |
|     | <ul> <li>Commands: ipset</li> </ul>                                    |                                                    |
|     | <ul> <li>Commands: Wireshark: tshark</li> </ul>                        |                                                    |
|     | <ul> <li>Commands: netcat</li> </ul>                                   |                                                    |
|     | <ul> <li>Commands: traceroute</li> </ul>                               |                                                    |
|     | <ul> <li>Commands: mtr</li> </ul>                                      |                                                    |
|     | o Commands: arp                                                        |                                                    |
|     | <ul> <li>Commands: nslookup</li> </ul>                                 |                                                    |
|     | o Commands: dig                                                        |                                                    |
|     | o Commands: host                                                       |                                                    |
|     | <ul> <li>Commands: whois</li> </ul>                                    |                                                    |
|     | <ul> <li>Commands: ping</li> </ul>                                     |                                                    |
|     | o Commands: nmcli                                                      |                                                    |
|     | o Commands: ip                                                         |                                                    |
|     | <ul> <li>Commands: tracepath</li> </ul>                                |                                                    |
|     | Storage monitoring and configuration                                   |                                                    |
|     | o iostat                                                               |                                                    |
|     | o ioping                                                               |                                                    |
|     | o IO scheduling: cfq                                                   |                                                    |
|     | o IO scheduling: noop                                                  |                                                    |

|     | o IO scheduling: deadline                                                    |                             |
|-----|------------------------------------------------------------------------------|-----------------------------|
|     | o du                                                                         |                             |
|     | o df                                                                         |                             |
|     | <ul> <li>LVM tools</li> </ul>                                                |                             |
|     | o fsck                                                                       |                             |
|     | <ul><li>partprobe</li></ul>                                                  |                             |
|     | CPU monitoring and configuration                                             |                             |
|     | o /proc/cpuinfo                                                              |                             |
|     | o uptime                                                                     |                             |
|     | o loadaverage                                                                |                             |
|     | o sar                                                                        |                             |
|     | o sysctl                                                                     |                             |
|     | Memory monitoring and configuration                                          |                             |
|     | o swapon                                                                     |                             |
|     | o swapoff                                                                    |                             |
|     | o mkswap                                                                     |                             |
|     | o vmstat                                                                     |                             |
|     | <ul> <li>Out of memory killer</li> </ul>                                     |                             |
|     | o free                                                                       |                             |
|     | o /proc/meminfo                                                              |                             |
|     | <ul> <li>Buffer cache output</li> </ul>                                      |                             |
|     | Lost root password                                                           |                             |
|     | <ul> <li>Single user mode</li> </ul>                                         |                             |
|     |                                                                              |                             |
| 4.2 | Given a scenario, analyze system processes in order to optimize performance. | 8.6, 10.1, 10.2, 11.2, 15.3 |
|     | Process management                                                           |                             |
|     | <ul> <li>Process states: Zombie</li> </ul>                                   |                             |
|     | <ul> <li>Process states: Uninterruptible sleep</li> </ul>                    |                             |
|     | <ul> <li>Process states: Interruptible sleep</li> </ul>                      |                             |
|     | o Process states: Running                                                    |                             |
|     | o Priorities                                                                 |                             |
|     | <ul> <li>Kill signals</li> </ul>                                             |                             |
|     | o Commands: nice                                                             |                             |
|     | <ul> <li>Commands: renice</li> </ul>                                         |                             |
|     | <ul> <li>Commands: top</li> </ul>                                            |                             |
|     | o Commands: ps                                                               |                             |
|     | <u>'</u>                                                                     |                             |

|     | <ul> <li>Commands: Isof</li> </ul>                                          |                                      |
|-----|-----------------------------------------------------------------------------|--------------------------------------|
|     | <ul> <li>Commands: pgrep</li> </ul>                                         |                                      |
|     | o Commands: pkill                                                           |                                      |
|     | o PIDs                                                                      |                                      |
|     |                                                                             |                                      |
| 4.3 | Given a scenario, analyze and troubleshoot user issues.                     | 8.7, 8.9, 8.10, 8.11                 |
|     | Permissions                                                                 |                                      |
|     | o File                                                                      |                                      |
|     | <ul> <li>Directory</li> </ul>                                               |                                      |
|     | Access                                                                      |                                      |
|     | o Local                                                                     |                                      |
|     | <ul> <li>Remote</li> </ul>                                                  |                                      |
|     | Authentication                                                              |                                      |
|     | o Local                                                                     |                                      |
|     | <ul> <li>External</li> </ul>                                                |                                      |
|     | <ul> <li>Policy violations</li> </ul>                                       |                                      |
|     | File creation                                                               |                                      |
|     | o Quotas                                                                    |                                      |
|     | <ul> <li>Storage</li> </ul>                                                 |                                      |
|     | <ul> <li>Inode exhaustion</li> </ul>                                        |                                      |
|     | <ul> <li>Immutable files</li> </ul>                                         |                                      |
|     | Insufficient privileges for authorization                                   |                                      |
|     | SELinux violations                                                          |                                      |
|     | Environment and shell issues                                                |                                      |
|     |                                                                             |                                      |
| 4.4 | Given a scenario, analyze and troubleshoot application and hardware issues. | 7.1, 8.5, 8.8, 8.9, 12.1, 15.4, 15.8 |
|     | SELinux context violations                                                  |                                      |
|     | Storage                                                                     |                                      |
|     | Degraded storage                                                            |                                      |
|     | Degraded storage     Missing devices                                        |                                      |
|     | Missing volumes                                                             |                                      |
|     | Missing wount point                                                         |                                      |
|     | Performance issues                                                          |                                      |
|     | Resource exhaustion                                                         |                                      |
|     | O INCOUNCE CANADAMION                                                       |                                      |

- Adapters: SCSI Adapters: RAID Adapters: SATA Adapters: HBA: /sys/class/scsi\_host/host#/scan
- Storage integrity: Bad blocks

#### Firewall

- Restrictive ACLs
- Blocked ports
- Blocked protocols

#### Permission

- Ownership
- Executables
- Inheritance
- Service accounts
- Group memberships

### Dependencies

- Patching
- Update issues
- Versioning
- Libraries
- Environment variables
- GCC compatibility
- Repositories

## Troubleshooting additional hardware issues

- Memory
- Printers
- Video: GPU drivers
- Communications ports
- USB
- Keyboard mapping
- Hardware or software
- compatibility issues
- Commands: dmidecode
- Commands: Ishw

#### **Automation and Scripting** 5.0

| 5.1 | Given a scenario, deploy and execute basic BASH scripts. | 2.5, 2.7, 8.11, 14.1, 14.2, 14.3 |
|-----|----------------------------------------------------------|----------------------------------|
|     | Shell environments and shell variables                   |                                  |
|     | o PATH                                                   |                                  |
|     | o Global                                                 |                                  |
|     | o Local                                                  |                                  |
|     | o export                                                 |                                  |
|     | o env                                                    |                                  |
|     | o set                                                    |                                  |
|     | o printenv                                               |                                  |
|     | o echo                                                   |                                  |
|     | #!/bin/bash                                              |                                  |
|     | Sourcing scripts                                         |                                  |
|     | Directory and file permissions                           |                                  |
|     | o chmod                                                  |                                  |
|     | Extensions                                               |                                  |
|     | Commenting                                               |                                  |
|     | o #                                                      |                                  |
|     | File globbing                                            |                                  |
|     | Shell expansions                                         |                                  |
|     | ○ \${}                                                   |                                  |
|     | o \$()                                                   |                                  |
|     | 0 , ,                                                    |                                  |
|     | Redirection and piping                                   |                                  |
|     | Exit codes                                               |                                  |
|     | o stderr                                                 |                                  |
|     | o stdin                                                  |                                  |
|     | o stdout                                                 |                                  |
|     | Metacharacters                                           |                                  |
|     | Positional parameters                                    |                                  |
|     | Looping constructs                                       |                                  |
|     | o while                                                  |                                  |
|     | o for                                                    |                                  |
|     | o until                                                  |                                  |
|     | Conditional statements                                   |                                  |
|     | o if                                                     |                                  |
|     | o case                                                   |                                  |

# Objective Mappings — TestOut Linux Pro – English 5.0.x

|     | Escaping characters                                                                                                    |      |
|-----|----------------------------------------------------------------------------------------------------|------|
| 5.2 | Given a scenario, carry out version control using Git.                                                                                               | 14.4 |
|     | Arguments                                                                                                    |      |
| 5.3 | Agent Agentless Procedures Attributes Infrastructure automation Infrastructure as code Inventory Automated configuration management Build automation | 14.5 |